'To: From: Rich Page Date: September 23,1982 Subj: Monitor Release 11.2 Lisa Users

## Overview

The changes in this release are as follows:

- 1) Lisabug now provides the facil ity to time (and count) portions of a program.
- 2) The Drivers have been modified to support the microsecond timer needed by Lisabug.
- 3) The A(pple command in sysmgr has been improved.
- 4) The O(ff command with the reboot option has been modified in the Sysmar.

Disk

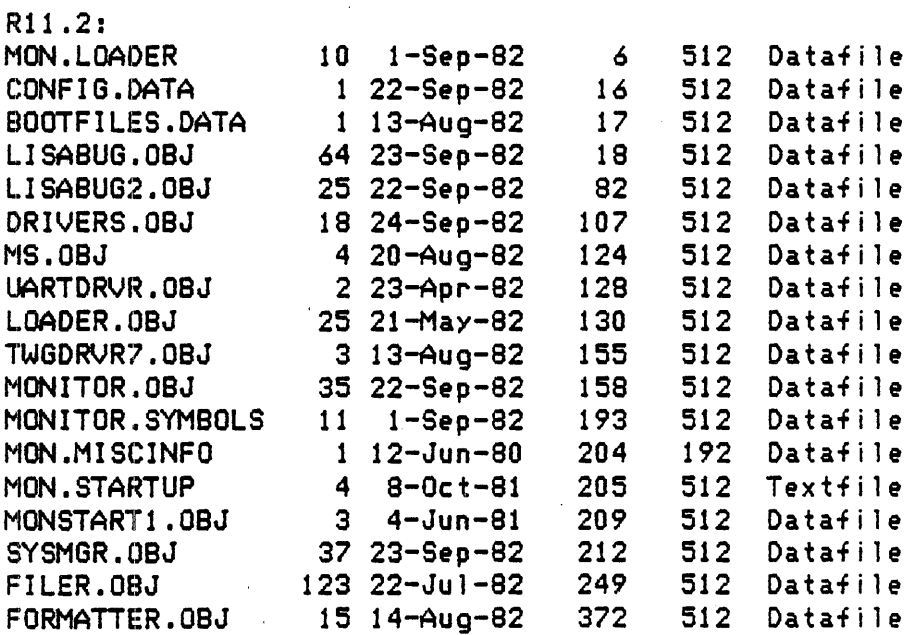

 $\sim 100$ 

 $\sim 100$  km s  $^{-1}$ 

## l,isabug

**-------**

Lisabug allows the user to create up to 10 timing buckets. Using the microsecond timer in Drivers, time is accumulated in each bucket and is saved along with a count of the number of times the bucket was entered.

The typical sequence.would be as follows:

1) Enter the debugger for a given process and create one or more timing buckets (with the TB command). 2) Set a break point to stop execu'tion at some point. 3) Go. 4) When the breakpoint is reached print the timing summary (with the PT command). 5) Use the End Timing command to remove all buckets. The new commands are as follows: BT expr The Begin Timing specifies the process number. If the Begin Timing command is not given the current process is assumed. A process number of zero can be used to indicate domain O. TB addrl addr2 A Timing Bucket is created from addrl to addr2. PT Print Timing summary. There are five columns printed as follows: 1) Bucket number 2) Total time in this bucket 3) Number of times this bucket was entered 4) Starting address for this bucket 5) Ending address for this bucket ET. End Timing prints tne timing summary and removes all of the timing buckets. KB expr Kill Bucket can be used to remove a single bucket. RT Reset Times will reset the timing and count tables leaving the current definition of the buckets intact. NOTES: 1) All addresses are in the same process. 2) The process number is defined by either the BT command or the first TB, PT, KB or RT command. If the process number is not given in the BT command the current process is assumed. Sysmgr

The Sysmgr has been modified so that the connection with the Apple is more reliable. To establish the

connection with the Apple do the following:

1) Type  $'A'$ 2) Type  $'Y'$ 3) Boot the Apple with either the WAKEUP disK or a Monitor boot disK and type A 4) After the Apple is booted type <CR)  $\sim 20\,$  km  $^{-1}$ 

The Sysmgr has been modified such that if YOU turn off your machine with the reboot option without the date/time set, the Sysmgr will no longer start the clock for you. This means that if the clock is not set your machine will not automatically reboot.